## **Opis przedmiotu**

1. Nazwa przedmiotu: Grafika inżynierska, informatyka i komputerowe wspomaganie prac inżynierskich

2. Kod przedmiotu:

3. Język wykładowy: polski

4. Kierunek: Zarządzanie i inżynieria produkcji

- 5. Specjalność:
- 6. Rok: II Semestr: 4

7. Tytuł/stopień oraz imię i nazwisko prowadzącego przedmiot:

dr inż. Lesław Sieniawski

8. Tytuły/stopnie oraz imiona i nazwiska pozostałych członków zespołu:

mgr inż. Ryszard Serafin

9. Formy zajęć wchodzące w skład przedmiotu, wymiar godzinowy, forma zaliczenia:

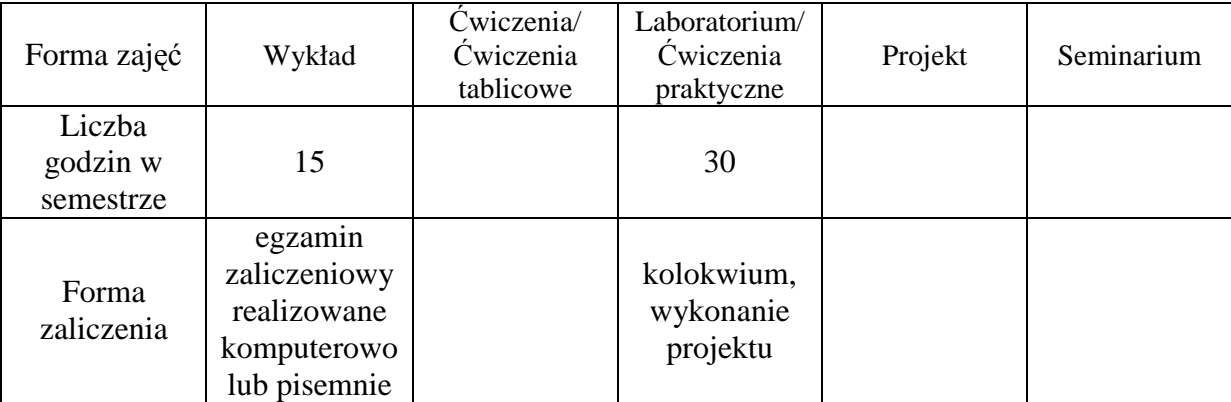

- 10. Liczba punktów ECTS: 5
- 11. Poziom (podstawowy/zaawansowany): podstawowy
- 12. Wymagania wstępne:

Podstawowa wiedza w zakresie podstaw informatyki, praktyczne umiejętności w zakresie posługiwania się komputerem osobistym (MS Windows, MS Office lub podobnym).

## 13. Cele kształcenia:

Poznanie podstawowych pojęć z zakresu baz danych ze szczególnym uwzględnieniem relacyjnych baz danych, wyrobienie umiejętności wykonywania działań na danych w modelu relacyjnym, zapoznanie się z etapami konstruowania baz danych, w tym budową modelu logicznego) oraz projektowaniem prostych baz danych i ich implementacją, nauczenie się posługiwania kreatorami MS Access, poznanie możliwości modyfikacji uzyskanych w ten sposób obiektów (kwerend, formularzy i raportów).

14. Opis treści kształcenia w ramach poszczególnych form zajęć:

14.1. Wykład:

1. Pojęcia podstawowe

- 2. O projektowaniu baz danych
- 3. Relacyjny model danych
- 4. Operacje na wierszach relacji
- 5. Operacje na kolumnach relacji
- 6. Schemat relacyjnej bazy danych

7. Języki relacyjnych baz danych. Geneza języka SQL i budowa poleceń, typy danych, typy poleceń,

8. Język SQL - przegląd poleceń

9. Omówienie składni i semantyki wybranych poleceń. Przykłady użycia

10. Przykład 1 - konstruowanie bazy danych w środowisku MS Access - opis świata rzeczywistego, budowa modelu danych

11. Przykład 1 (c.d.) budowa formularzy i raportów

12. Przykład 1 (c.d.) techniki zaawansowane: modyfikacja formularzy i raportów; źródła danych, współdzielenie zasobów

13. Przykład 2 - konstruowanie bazy danych w środowisku OpenOffice 2

14. Zalecenia do projektowania baz danych

15. Podsumowanie wykładu. Kolokwium zaliczeniowe

## 14.2. Ćwiczenia/Ćwiczenia tablicowe:

14.3. Laboratorium/ Ćwiczenia praktyczne:

- 1. Zajęcia organizacyjne i wstęp do zagadnień relacyjnych baz danych, (pojęcia teoretyczne)
- 2. Diagram związków encji
- 3. Ćwiczenia i zadania dla studentów, (projekt diagramu związków encji i wprowadzenie go do Access-a)
- 4. Wprowadzanie danych do tabel, maski oraz formatowanie wyglądu tabel
- 5. Ćwiczenia i zadania dla studentów
- 6. Kwerendy, filtrowanie i sortowanie
- 7. Ćwiczenia i zadania dla studentów
- 8. Kolokwium
- 9. Poprawa kolokwium, tworzenie formularzy do tabel i raportów
- 10. Ćwiczenia i zadania dla studentów
- 11. Projektowanie menu BD
- 12. Rozdanie tematów projektów zaliczeniowych oraz praca nad projektem
- 13. Konsultacje w postępach nad projektem, (sprawdzenie diagramu związków encji)
- 14. Konsultacje w postępach nad projektem
- 15. Zaliczenie projektu z przedmiotu

14.4. Projekt:

## 14.5. Seminarium:

15. Literatura podstawowa:

1. Mazur Z., Mazur H. Projektowanie baz danych, Polskie Towarzystwo Informatyczne, Wrocław 2002 2. Chałon M., Systemy baz danych. Wprowadzenie, Oficyna Wydawnicza Politechniki

Wrocławskiej, Wrocław 2001

16. Literatura towarzysząca:

1. Beynon-Davies P., Systemy baz danych, Wydawnictwa Naukowo-Techniczne, Wyd. II, Warszawa 2000

2. Graf J., Access 2000 PL. Ćwiczenia praktyczne, Helion, Gliwice 2000

3. SQL. Język relacyjnych baz danych, WNT, Warszawa 1995

4. Szeliga M., Access 2003 PL. Ćwiczenia praktyczne